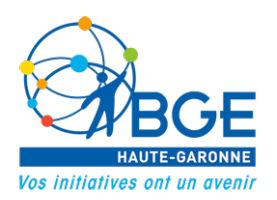

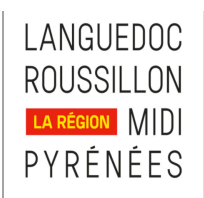

# **Création d'un site Internet dynamique avec HTML-CSS ou un CMS**

*Formation à distance sur le réseau Pyramide*

## Du 24 mars 2016 au 28 juillet 2016\*

Date limite de dépôt des candidatures : 2 semaines avant le début de la formation Toutefois, certaines candidatures peuvent être admises jusqu'au jour d'entrée en formation dans le cas où des désistements auraient lieu en cours de recrutement.

\* Dates prévisionnelles

## **Modalités pratiques**

**Durée :** 530 heures : 330 h en présentiel + 200 h de stage en entreprise **Formation à temps partiel – Durée hebdomadaire moyenne : 30 heures**

**Lieu** : sur sites Pyramide + journées de regroupement chez BGE Haute-Garonne

- Centre de formation de BGE 3 Chemin du Pigeonnier de la Cépière-Bat C 1<sup>er</sup> étage-31100 Toulouse et 64 Boulevard Silvio Trentin 31200 Toulouse
	- Localisation des sites Pyramide : voir www.reseau-pyramide.com

**Vos contacts** : 05.61.61.45.10

Responsable pédagogique : Noémie HENRY – mailto: formationbge31@creer.fr

## **Objectifs de la Formation**

A l'issue de la formation, le stagiaire aura acquis les bases techniques et les moyens pour travailler en autonomie sur des projets web. Les connaissances acquises lui permettront également de travailler en équipe au sein d'une agence web.

Le stagiaire sera en mesure de concevoir des sites internet pour son entreprise ou pour des clients. Il maîtrisera les différentes étapes de conception d'un site internet : analyse des besoins, rédaction du cahier des charges techniques et fonctionnel. L'acquisition des différentes techniques permettra la mise en oeuvre de tous types de site.

Selon les cas les candidats seront orientés sur l'un des 2 parcours de la formation : CREATION D'UN SITE INTERNET AVEC HTML ou CREATION D'UN SITE INTERNET CSS ou CMS

## **Niveau requis**

Le candidat sera au minimum de niveau bac (niveau 4).

Pré-requis différents selon le parcours envisagé (HTML-CSS : programmation) ou CMS. Connaissance minimum de l'environnement informatique et d'internet, savoir manipuler les dossiers, télécharger des documents, naviguer dans l'arborescence d'un disque dur. Pour les séances depuis le domicile, le stagiaire utilise son ordinateur connecté à Internet. Choix du système (Windows, Mac, Linux) et de sa version à condition d'en maîtriser sa version. Savoir s'exprimer oralement, savoir rédiger. Avoir une culture du web et un sens créatif.

## **Comment s'inscrire ?**

- 1. Se rendre physiquement sur le site Pyramide le plus proche du domicile pour être enregistré et retirer un dossier de candidature,
- 2. Renvoyer le dossier de candidature dûment complété accompagné de l'ensemble des pièces demandées à BGE - 64 boulevard Silvio Trentin - 31200 Toulouse
- 3. Si le dossier est retenu, le candidat est convoqué (par email) à une session d'information collective obligatoire, suivie de tests et d'un entretien individuel.

## **Conditions financières**

**Demandeur d'Emploi** : Aucun frais ne vous sera demandé, cette formation bénéficie de l'agrément du Conseil Régional qui finance le coût pédagogique.

**Rémunération** : Les bénéficiaires de l'ARE continueront à percevoir cette allocation. Les autres demandeurs d'emploi pourront bénéficier d'une rémunération versée par la Région (ASP) sous réserve d'éligibilité.

Attention ! Le versement de l'Allocation de Solidarité Spécifique est interrompu durant cette formation mais sera remplacé par l'ASP. (*Renseignez-vous auprès de votre agence Pôle Emploi.)*

**Transport :** un défraiement est prévu pour chaque stagiaire suivant un forfait calculé en fonction de son lieu d'habitation principale.

**Autre statut** : Contrat de Sécurisation Professionnelle (CSP), salarié(e)... : s'adresser À BGE pour devis et information

# PROGRAMME DE LA FORMATION

## **Pour l'ensemble des stagiaires**

## **Condition d'exercice – Métier**

La séance d'ouverture de la formation a lieu à Toulouse dans les locaux de BGE (regroupement) : présentation du programme, planning, équipe pédagogique et administrative, explication du déroulement de la formation à distance sur le réseau Pyramide, règles de travail, règles de vie, bouclage du dossier rémunération, contrat de formation

#### **Contenu**

- L'environnement professionnel, les métiers du web
- Appliquer les principes du développement durable dans sa pratique professionnelle : réduire les impacts environnementaux, Responsabilité Sociale des Entreprises, éthique et contexte juridique des métiers du Web

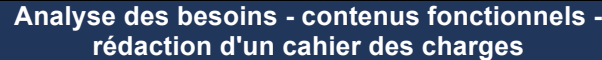

#### **Contenu**

- Métiers et chaîne de production du web -
- Benchmark et analyse tendances recherches
- Bases référencement naturel (SEO)
- Bases référencement payant (SEA)
- Règles d'ergonomie web
- Suivi de projets avec outils Google

## **Connaissance de l'internet - Technologies web**

- Historique et fonctionnement
- Introduction au web, genèse, découverte des différents langages.
- Les langages client et les langages serveur.
- Les transferts de données et les différents protocoles utilisés.
- Le principe d'un site dynamique, les bases de données, création et manipulation
- Serveurs, hébergements et domaines
- Comment choisir le bon hébergeur et le bon nom de domaine.
- Impact des nouvelles technologies telles que la mobilité ou le commerce électronique.
- Les outils du web découverte des différents outils nécessaires à la création de sites.

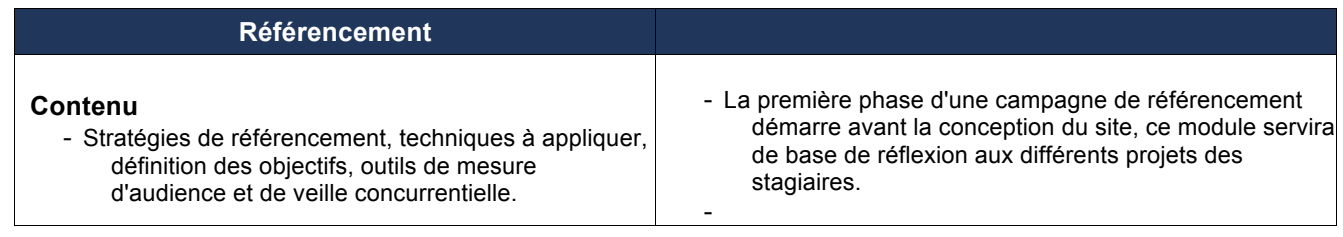

## **Pour les stagiaires qui auront choisi le module Création d'un site Internet dynamique avec CMS**

## **HTML5 CSS3 notions de base**

#### **Contenu**

- Présentation règles XHTML et W3C
- Présentation langage de structuration et sémantique HTML5
- Présentation langage de mise en forme : CSS3
- Intégration maquettes en HTML5-CSS3
- Intégration en responsive web design (adaptabilité de la structure HTML)

#### **Wordpress**

#### **Contenu**

- Comprendre la nature et le potentiel du CMS Wordpress
- Maîtriser l'interface utilisateur (gestion de contenus médias et textes)
- Maîtriser l'installation et la configuration de différentes extensions
- Maîtriser l'installation et l 'adaptation de thèmes
- Maîtriser la création d'un thème sur mesure
- Transposition dans Wordpress d'un projet web intégré en html-css
- Manipuler les templates, templates-tags, conditionnal-tags et la boucle propres à Wordpress
- Solutions techniques facilitant la gestion des contenus pour le client
- Optimisations pour le référencement naturel

#### **Joomla 3**

#### **Contenu**

- Créer un site fonctionnel généré par Joomla en exploitant les options de base du CMS.
- Rechercher les composants additionnels et plugins pour accroître les fonctionnalités.
- Apprendre à créer un thème de site responsive
- Fonctions natives de Joomla et interface d'administration.
- Créer un thème de site personnalisé pour répondre à un cahier des charges.
- Détail :
- Administration d'un site Joomla. Configuration. Gestion des contenus, publications des articles, paramétrages. Catégorisation des contenus. ACL joomla. gestion des extensions, des templates. Sauvegarde et transferts de site. Optimisation

#### **Prestashop (CMS dédié au E-commerce)**

- Savoir créer et gérer efficacement un site e-commerce sous Prestashop
- Apprendre à créer un site ecommerce
- Maîtriser la mise en oeuvre de PrestaShop, mettre en ligne sa boutique
- Utilisation du Back-office de PrestaShop et mise en place d'un marketing e-commerce
- Connaître les principales fonctionnalités et modules de PrestaShop
- Optimiser sa boutique
- Développer les fonctionnalités étendues de la solution
- Pouvoir modifier et créer un nouveau thème pour PrestaShop
- Connaître les fonctions d'intégration avancées de PrestaShop
- Optimiser un site Prestashop pour le référencement SEO

## **Drupal**

- Comprendre l' "esprit" et le jargon Drupal, ses possibilités
- Créer, organiser du contenu, administrer le site au quotidien
- Installer, configurer et exploiter des modules indispensables
- Maîtriser les modules Field et Views pour créer ses propres types de contenus et les afficher en fonction de ses critères

## **Pour les stagiaires qui auront choisi le module Création d'un site Internet dynamique avec HTML-CSS**

## **Les bases PAO et Webdesign**

## **Contenu**

- Les règles de la conception graphique (typographie, couleurs, mise en page, traitement du texte...)
- Réalisation de graphismes, d'illustrations, de photomontages...
- Réalisation de maquettes prenant en compte les critères ergonomiques, de référencement

#### **Intégration HTML5-CSS3**

#### **Contenu**

- Comprendre les contraintes de l'intégration web
- Intégration de la structure d'une maquette, d'une charte graphique, l'intégration responsive (adaptabilité écrans) - Solutions favorisant la lisibilité et l'interactivité
- Optimiser le référencement naturel
- Maîtriser les techniques d'animations CSS3
- S'initier aux outils d'optimisation pour le web responsive
- Présentations règles XHTML et W3C, langages HTML5 et CSS3
- Intégration maquettes en HTML5-CSS3 et en responsive web design
- Transition, transformation et animation CSS3 Initiation au LESS (pré-processeurs CSS), Bootstrap (framework CSS)

#### **Javascript / Ajax / Jquery**

#### **Contenu**

- -Présentation langage Javascript
- Initiation langage de programmation :
	- oVariables
	- o Fonctions
	- o Instructions
	- o Itérations
	- o Initiation Jquery : Fonctions ; Plugins ; Animation ; Initiation AJAX

#### **Création de Templates Wordpress**

- Présentation CMS,
- Installation & configuration
- Présentation back-office (Intégration, Installation (plugins, médias) thèmes wordpress, modification de thème : Child thème création thème wordpress : templates
- Configuration templates, optimisation back-office, gestion contenu
- Transposition maquette intégrée en HTML5-CCS

## **Pour l'ensemble des stagiaires**

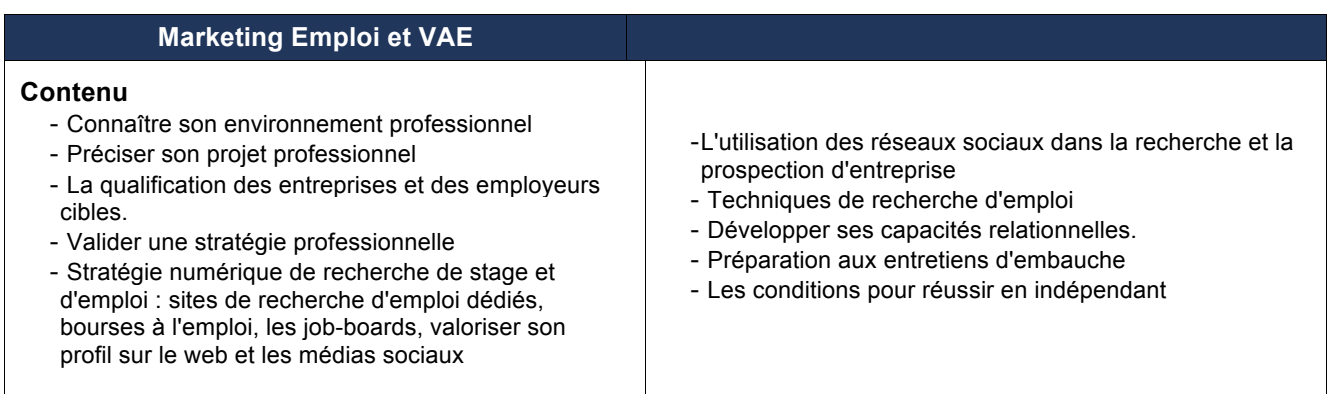

## **Présentation finale des projets**

## **Bilan et soutenance du stage pratique**

L'enjeu de ce module est de se préparer à effectuer une présentation professionnelle efficace et de valoriser ses acquis pour savoir se vendre dans sa recherche d'emploi Présentation -soutenance de son projet de création de site devant l'équipe pédagogique

Présentation de son plan d'action de recherche d'emploi ou de création d'activité post formation Bilan de la formation - Evaluation avec la responsable pédagogique du réseau Pyramide - Région Midi-Pyrénées

## **Dates des réunions d'information collectives**

Si votre dossier est retenu, nous vous convoquerons (par email) à l'une des dates suivantes, pour assister à une réunion d'information collective, effectuer des tests de recrutement ainsi qu'un entretien individuel :

02 février 2016 – 09 février 2016 – 25 février 2016